Oracle9i PDF

https://www.100test.com/kao\_ti2020/143/2021\_2022\_\_E5\_AE\_89\_ E8\_A3\_85Orac\_c102\_143319.htm Oracle 9i

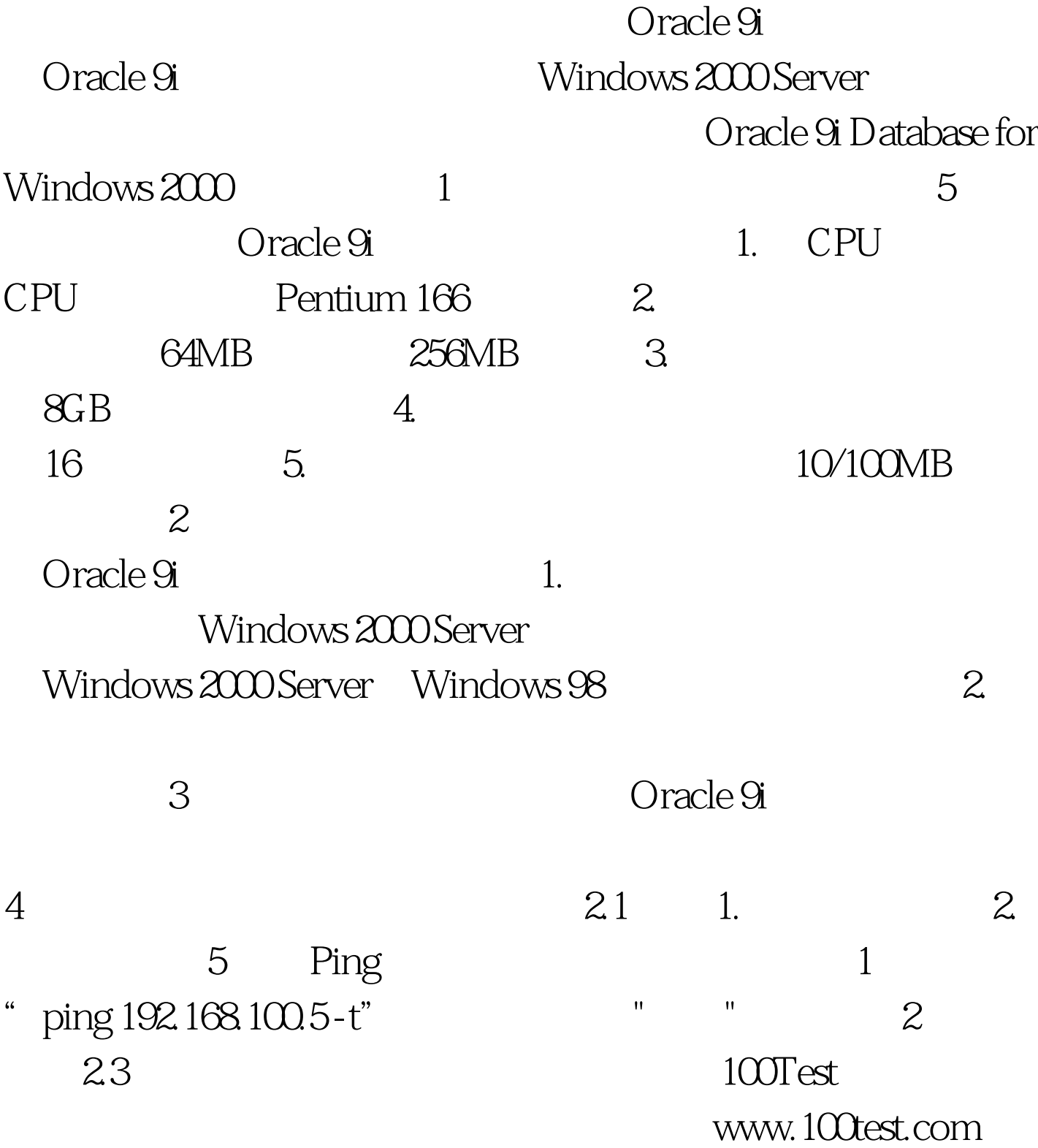